## **MEC** for round bruting

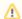

This functionality is designed to work with the Brilliant cut.

A diamond bruting machine used in a round Brilliant cutting process is only able to produce a vertical girdle of a round shape. For calculation of the correct position of a stone in a bruting machine and a bruting machine and a bruting machin algorithm - "20. MEC for round bruting".

## On this page:

- 1 How to use
- 2 Related pages

## How to use

To use the algorithm, first allocate your solutions via Recut > Smart Recut, then:

- 1. Select the solution.
- 2. Set Algorithm to "20. MEC for round bruting".
- 3. Run allocation. As allocation is finished, in the solution list, the new model representing a bruting radius is displayed.
- 4. In the solution list, select this solution.

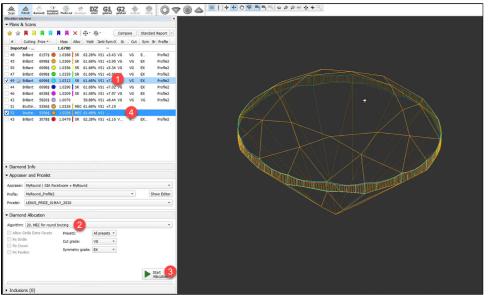

5. From the main menu, select File > Export > MME for EOS bruting... Set name and location for your MME model file.

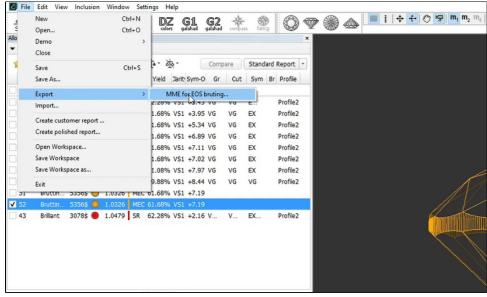

6. In your bruting software, use the created MME model.

## Related pages

Algorithms comparison